### **HTTPS** HTTPS Everywhere

Stew Edelman

# Using the Internet Securely

- ➢ Brief History of TLS/SSL and HTTPS
- ➢ Why HTTP is not sufficiently secure
- ➢ The use of HTTPS rather than HTTP
- ➢ The HTTPS Everywhere project from The Electronic Frontier Foundation
- ➢ Some of the best practices regarding using the internet securely

# What is the Terminology ?

#### ➢ HTTPS

- ➢ HTTPS
	- ➢ Hypertext Transfer Protocol Secure
	- ➢ Secure means the same as saying HTTP over SSL

#### ➢ HTTPS SSL

- Secure Socket Layer prevents eavesdropping, tampering, or message forgery over the Internet.
- ➢ HTTPS SSL/ TLS (newest and most secure)
	- ➢ Transport Layer Security providing primarily privacy and ensuring data integrity

### Brief History of HTTPS and TLS/SSL

- ➢ 1994 Netscape creates HTTPS
- ➢ 1995 Netscape creates SSL version 2.0 (SSL Version 1.0 is never made public)
- ➢ 1996 Netscape SSL version 3.0
- ➢ 1999 TLS 1.0
- ➢ 2006 TLS 1.1
- ➢ 2008 TLS 1.2
- ➢ TBD TLS 1.3
- ➢ Today HTTPS is referred to as only SSL/TLS or just as TLS

### **HTTPS**

- ➢ HTTP over SSL, HTTP over TLS, HTTP Secure
- ➢ HTTPS is about securing the client/browser and the web/server

- ➢ HTTPS data is encrypted between your web client and the web site
- ➢ HTTPS makes sure the web site is who they say they are through certificate verification

# HTTPS, VPN, or Both

- ➢ HTTPS uses encryption to establish secure communication in a client/server environment (web browser to web server)
- ➢ VPN uses encryption to provide secure communication tunnel between a device and a VPN server
	- ➢ Alan Baker's VPN presentation Nov. 2016
	- <https://sjpc.org/baker/presentations/vpn.pdf>
- ➢ Both HTTPS and VPN should be used. This will secure the client/server transaction, also ensure the entire connected networks are secure

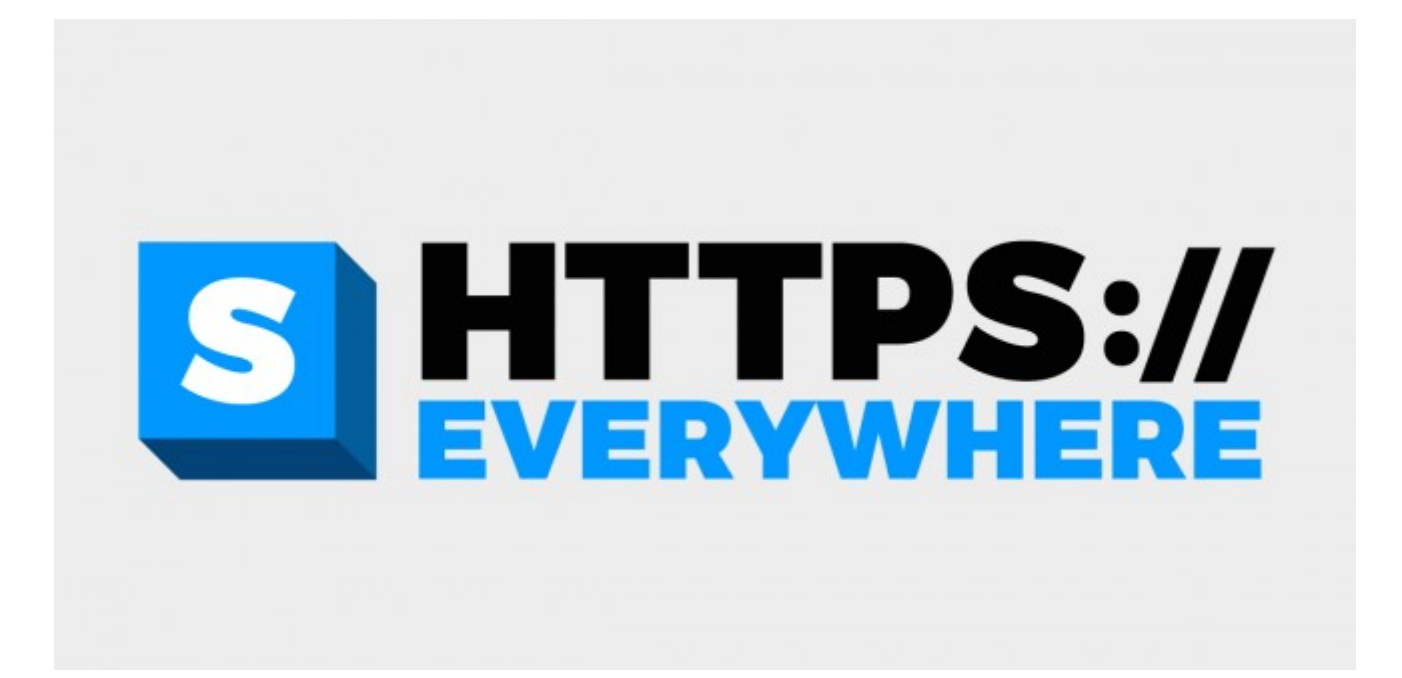

# HTTPS Everywhere

- ➢ EFF Website home of HTTPS Everywhere
	- ➢ HTTPS Everywhere is an effort between EFF and TOR **HTTPS Everywhere**
		- ➢ (https://www.eff.org/https-everywhere)

"HTTPS Everywhere is a Firefox, Chrome, and Opera extension that encrypts your communications with many major websites, making your browsing more secure. "

➢ If a web site offers both HTTP and HTTPS, HTTPS Everywhere will make the browser use HTTPS instead of HTTP.

## Basic Security Best Practices

- ➢ Install HTTPS Everywhere plugin from eff.org
	- ➢ HTTPS offers strongest security for web today
	- ➢ HTTPS helps guarantee secure and private connection
- ➢ Apply software updates
	- ➢ OS, browser, anti-virus...helps protect from virus and malware
- ➢ Turn off autorun (when you plug-in USB stick)
- ➢ Clear web browser cache and cookies (I perform this task daily)
- ➢ [EFF Surveillance and Self-Defense](https://ssd.eff.org/en)
	- https://ssd.eff.org/en
- [HTTPS on Wikipedia](https://en.wikipedia.org/wiki/HTTPS)
- [EFF HTTPS Everywhere](https://www.eff.org/https-everywhere)
- [Encrypting the Web](https://www.eff.org/encrypt-the-web)
- [HTTPS and your online security](https://blog.mozilla.org/internetcitizen/2017/04/21/https-protect/)
- [Don't Get Pwned: A Guide to Safer Logins](https://blog.mozilla.org/internetcitizen/2017/01/25/better-password-security/?utm_source=www.mozilla.org&utm_medium=referral&global-nav&utm_content=promo)
- [Surveillance Self-Defence](https://ssd.eff.org/en)
- [US-CERT United States Computer Emergency Readiness T](https://www.us-cert.gov/) [eam](https://www.us-cert.gov/)
- [Alan Baker's Virtual Private Networking VPN Presentation](https://sjpc.org/baker/presentations/vpn.pdf)